## **AACPS Digital Resource Information for Families**

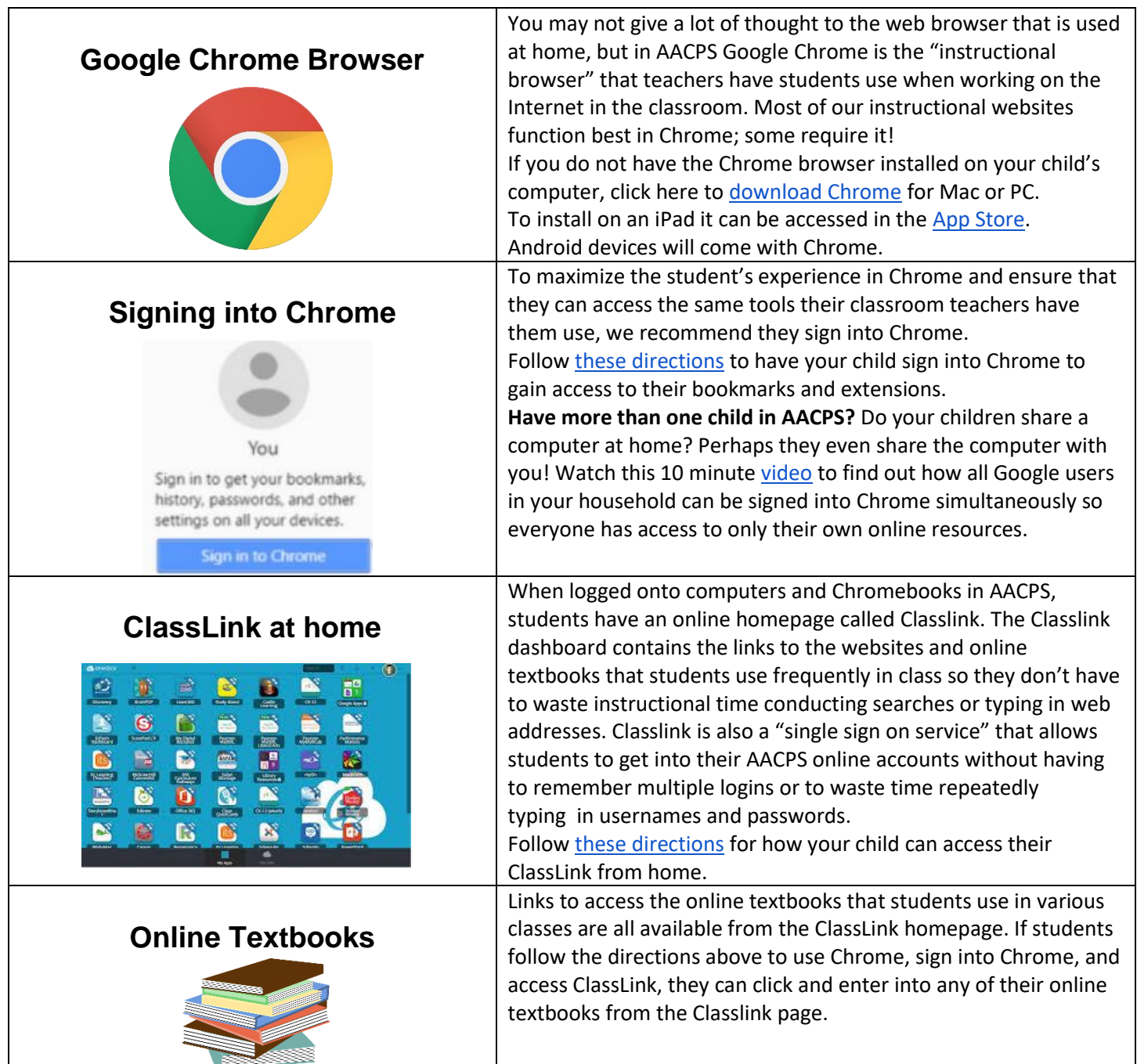